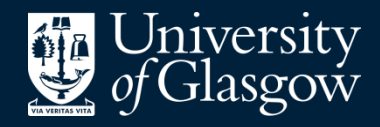

**Library** 

# Knowledge Base

# Accessing your Reading List

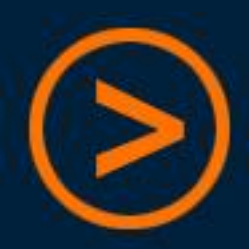

The Reading List is where you can find the details of the books, book chapters, and journal articles your lecturer expects you to review in preparation for seminars, tutorials and assignments.

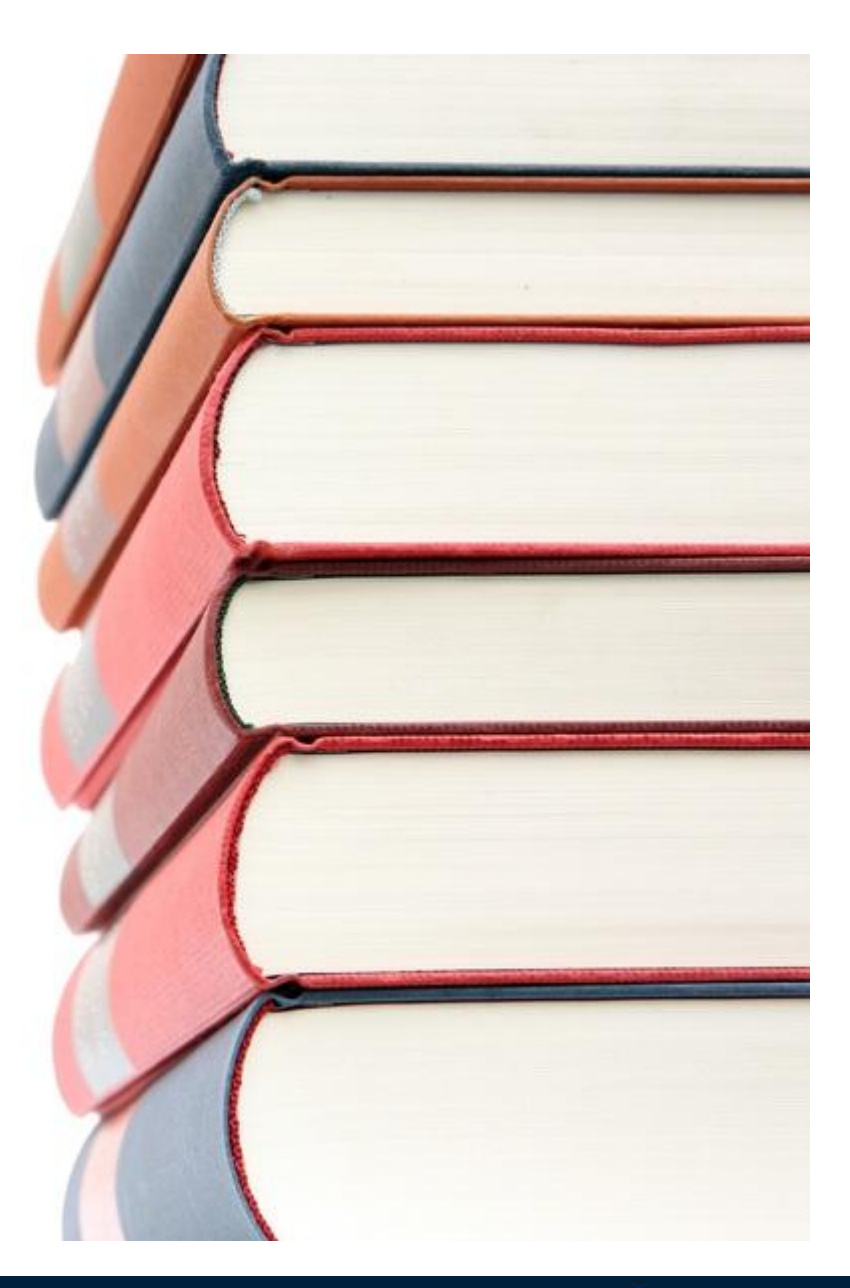

## **Accessing your course Reading List**

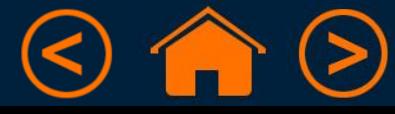

The Reading List is where you can find the details of the books, book chapters, and journal articles your lecturer expects you to review in preparation for seminars, tutorials and assignments.

 Use ReadingLists@Glasgow to make accessing these resources easy.

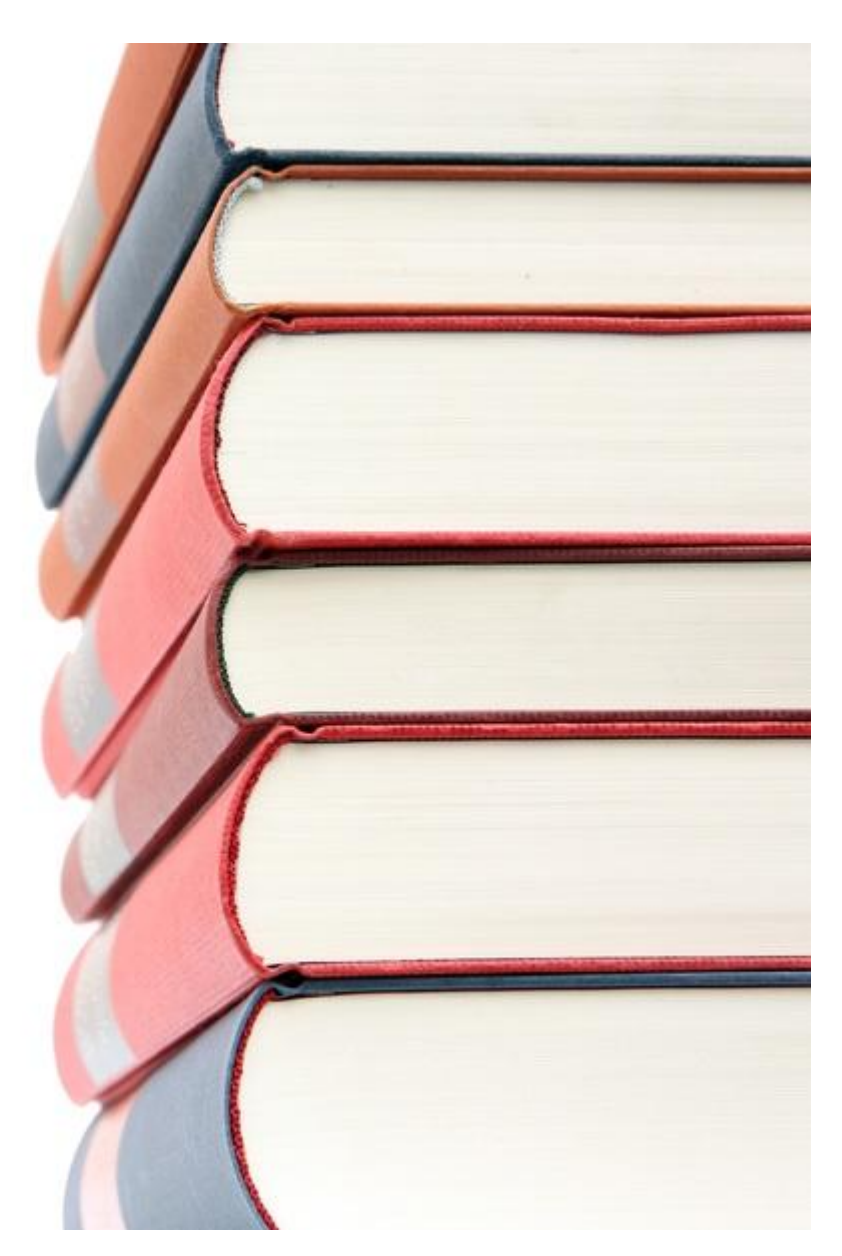

## **Accessing your course Reading List**

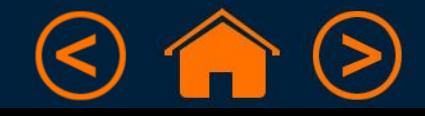

The Reading List is where you can find the details of the books, book chapters, and journal articles your lecturer expects you to review in preparation for seminars, tutorials and assignments.

- Use ReadingLists@Glasgow to make accessing these resources easy.
- $\triangleright$  Your course Moodle should have a link to the course Reading List.

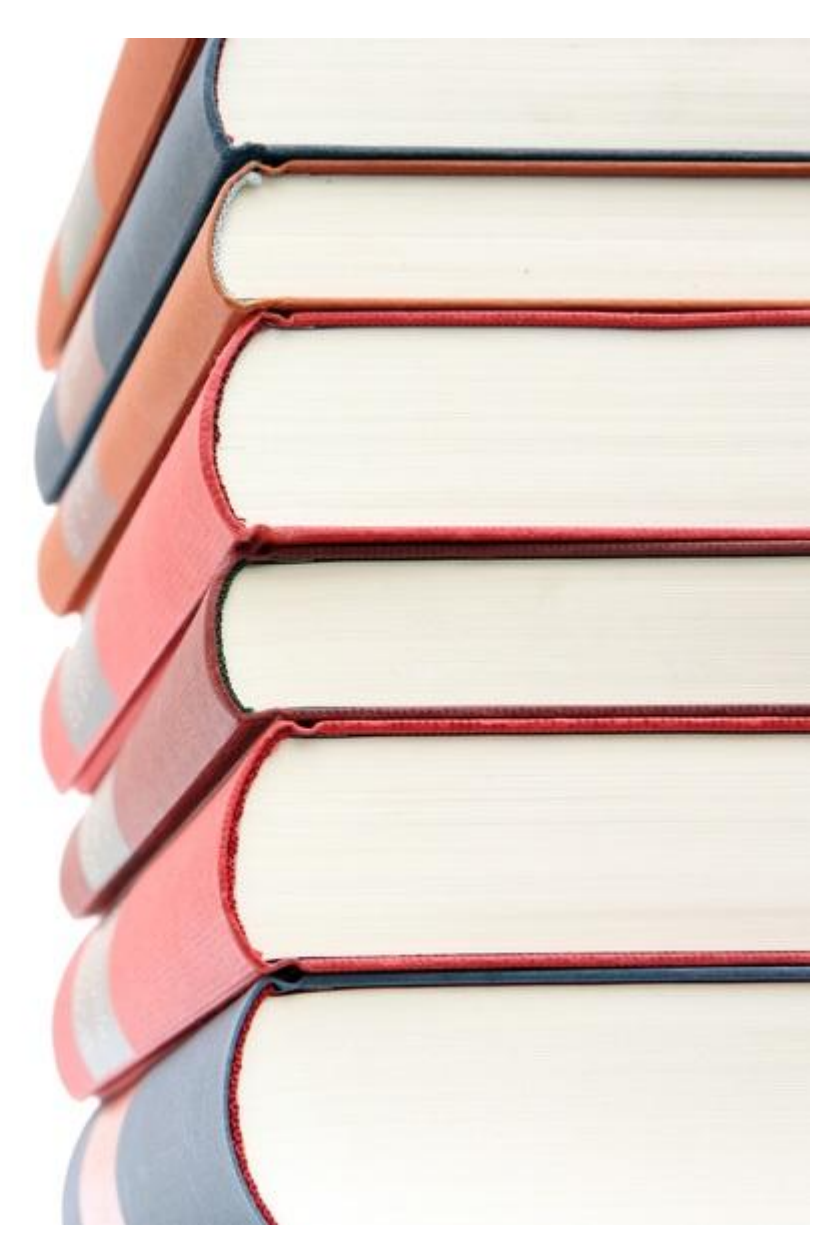

## **Accessing your course Reading List**

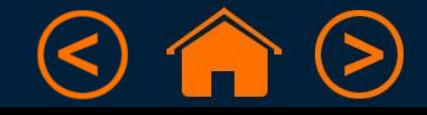

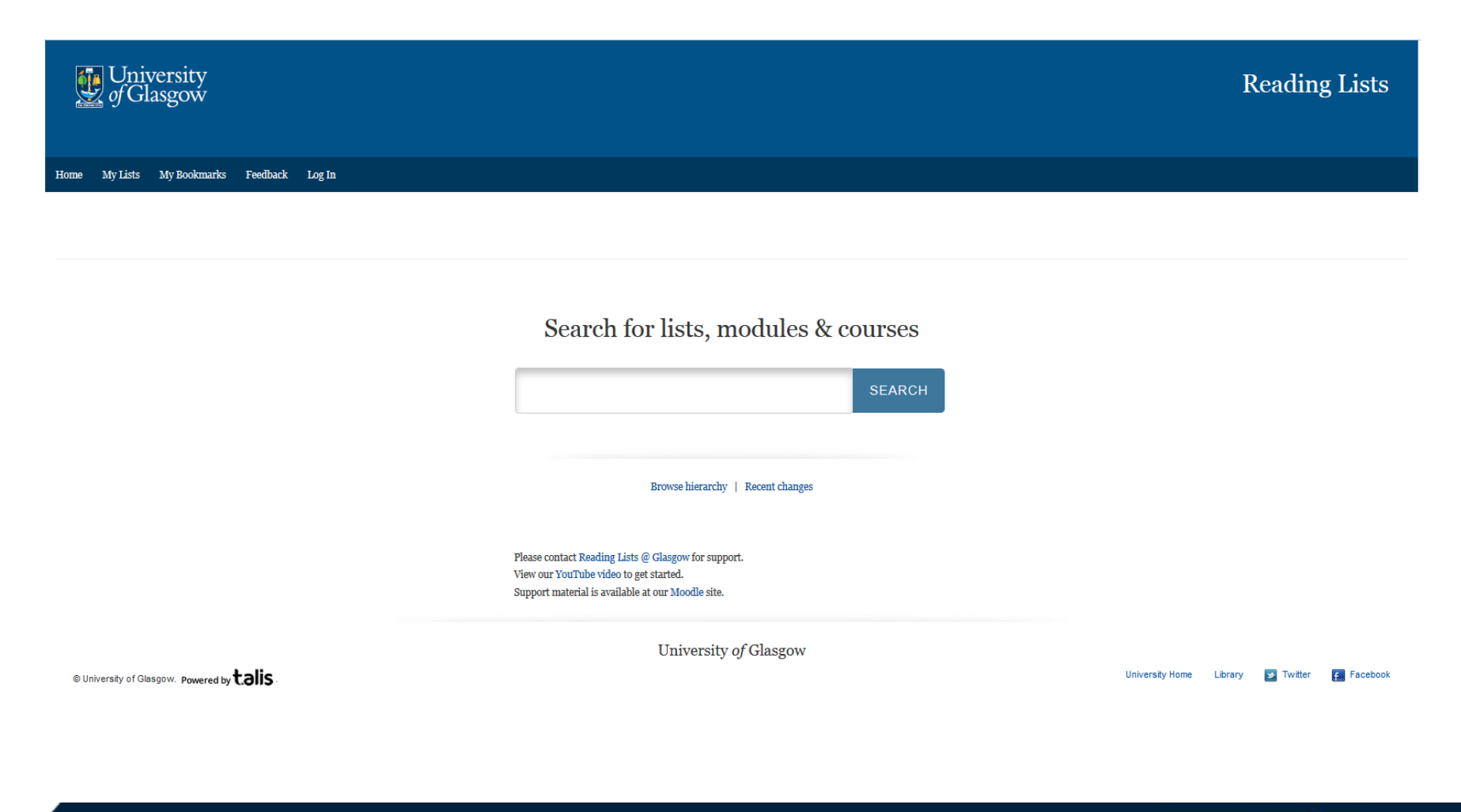

**Finding your Reading List**

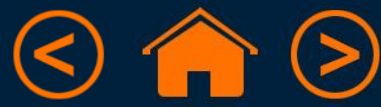

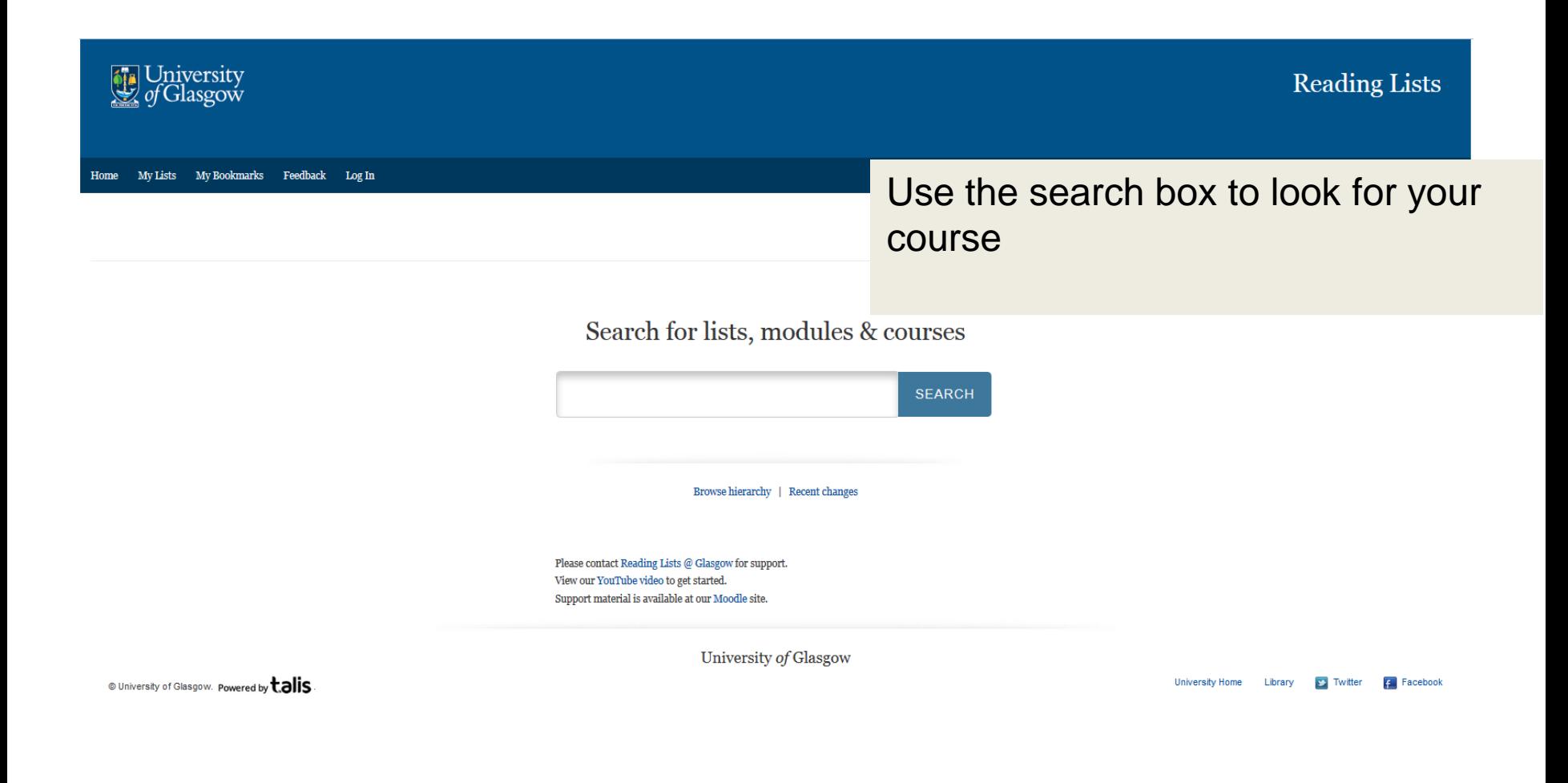

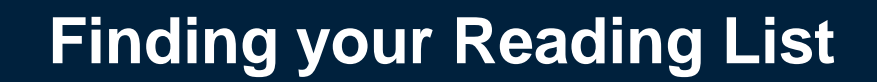

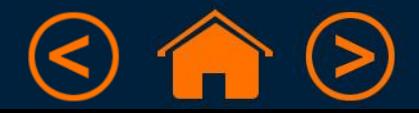

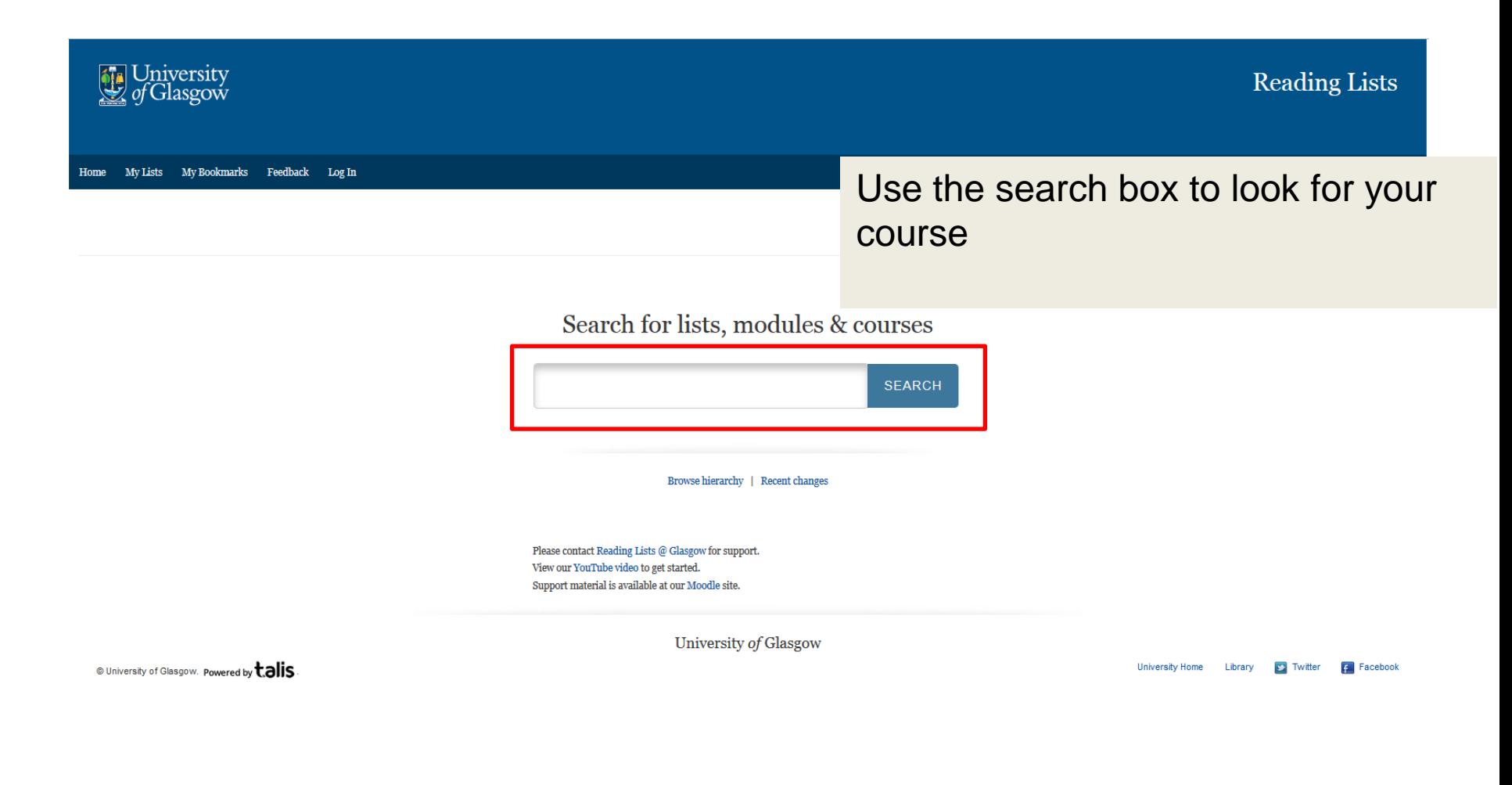

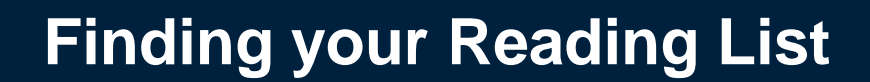

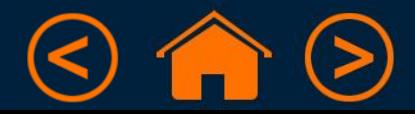

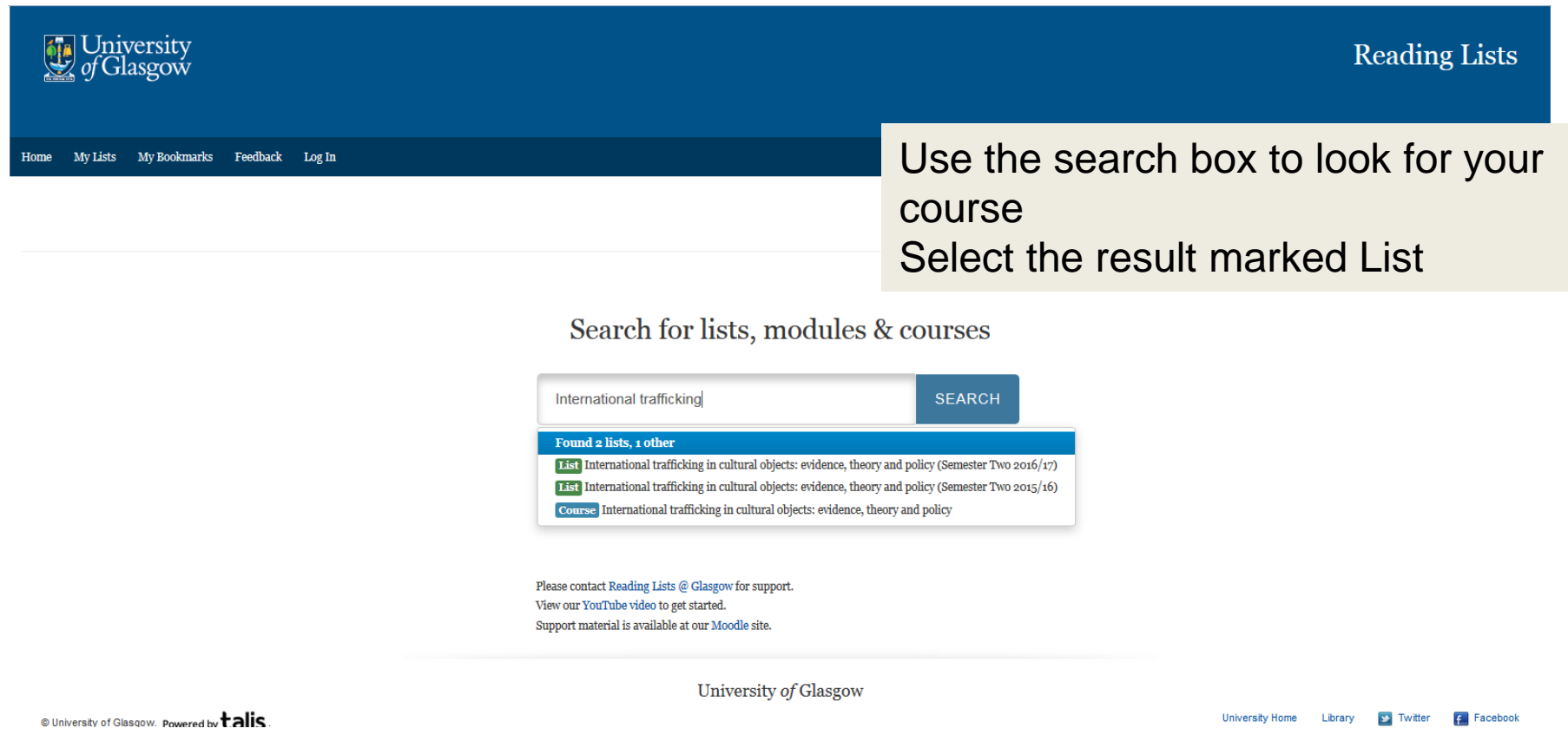

## **Finding your Reading List**

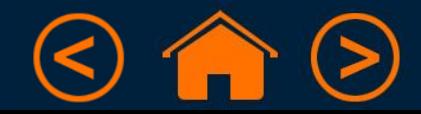

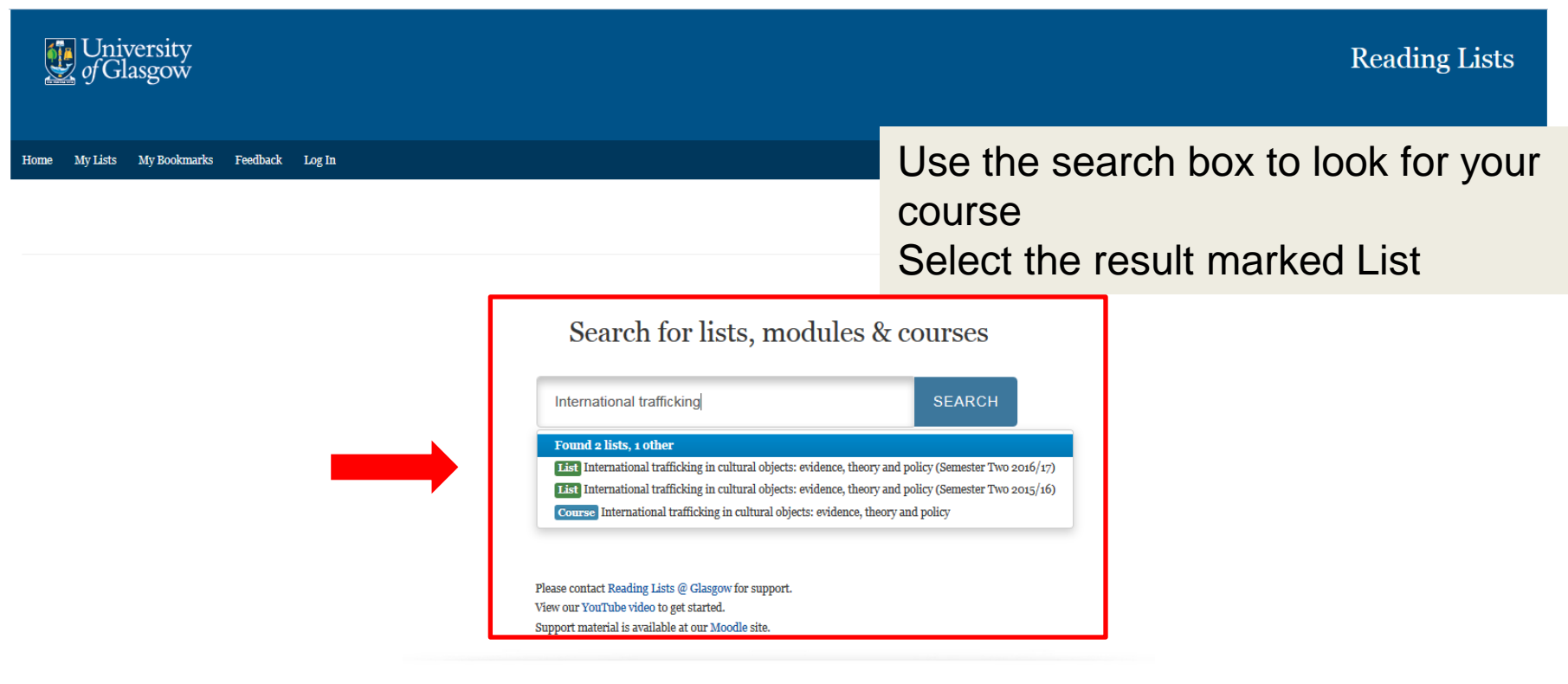

University of Glasgow

© University of Glasgow. Powered by talis

University Home | library **N** Twitter **Facebook** 

# **Finding your Reading List**

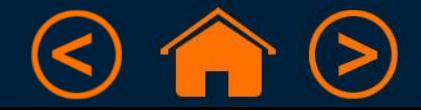

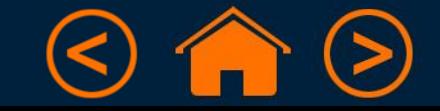

- $\triangleright$  week / assignment everything you need to review for a particular discussion or assignment
- $\triangleright$  literature type books; journal articles; professional guidance
- $\triangleright$  importance required reading, suggested reading, for information

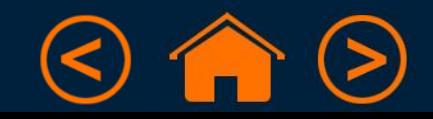

- $\triangleright$  week / assignment everything you need to review for a particular discussion or assignment
- $\triangleright$  literature type books; journal articles; professional guidance
- $\triangleright$  importance required reading, suggested reading, for information

Once you have worked out how your Reading List has been arranged, you will be able to move around it quickly.

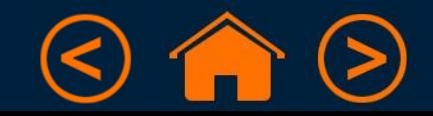

- $\triangleright$  week / assignment everything you need to review for a particular discussion or assignment
- $\triangleright$  literature type books; journal articles; professional guidance
- $\triangleright$  importance required reading, suggested reading, for information

Once you have worked out how your Reading List has been arranged, you will be able to move around it quickly.

Here's a sample list, to give you an idea of how it works.

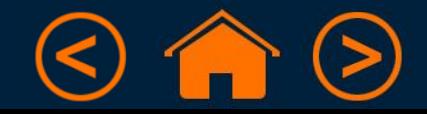

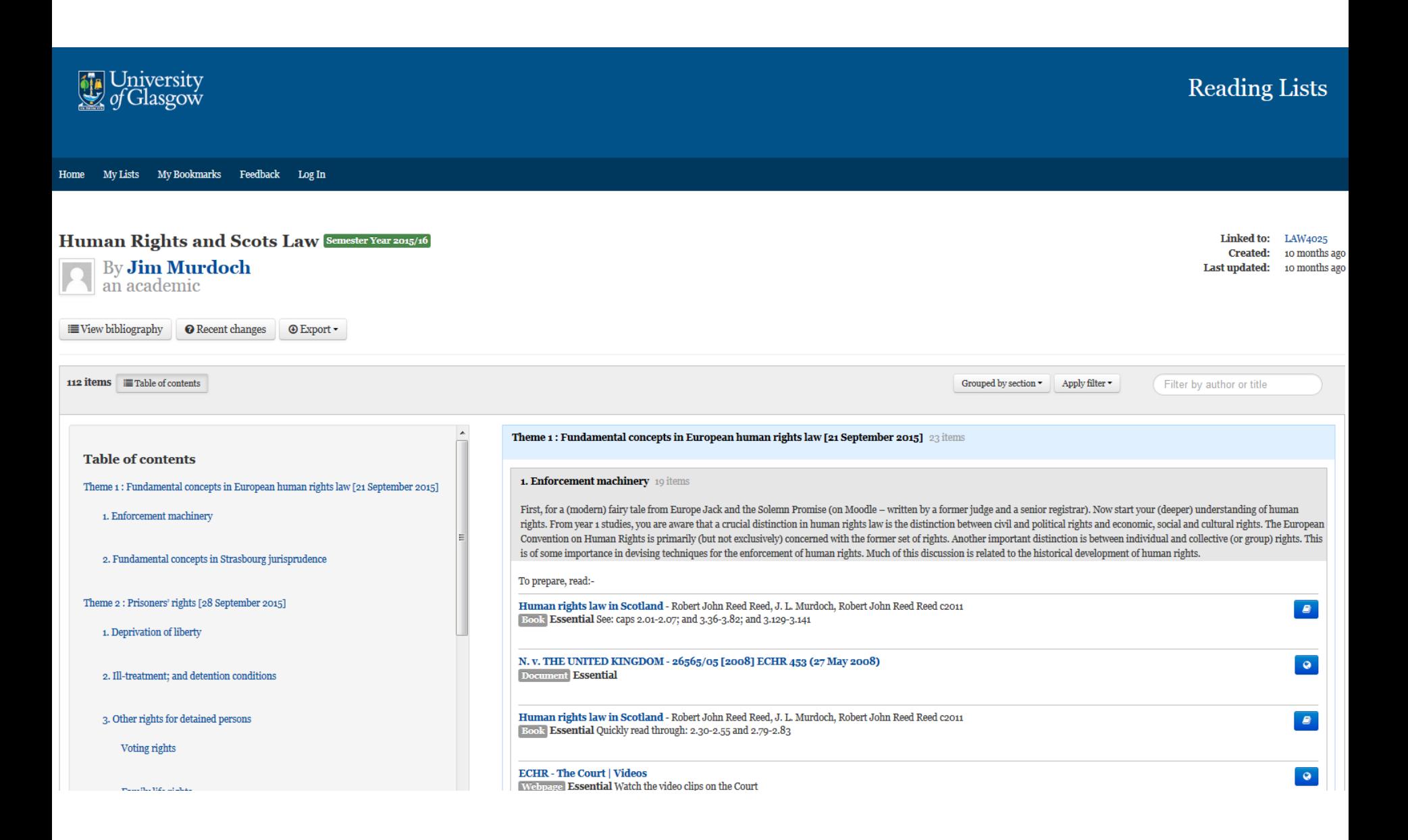

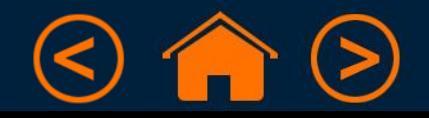

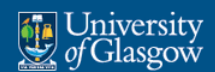

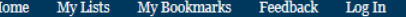

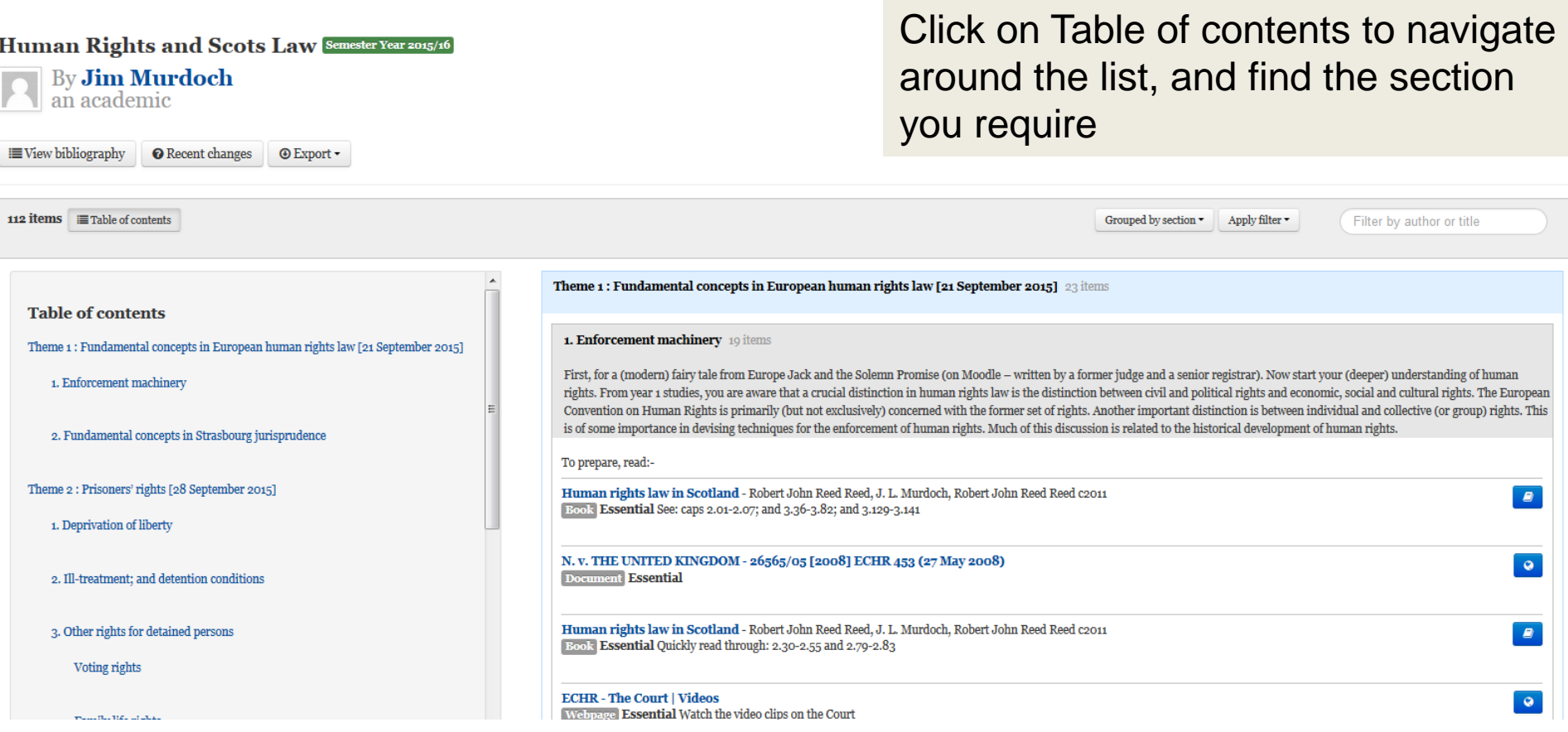

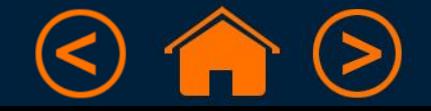

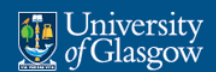

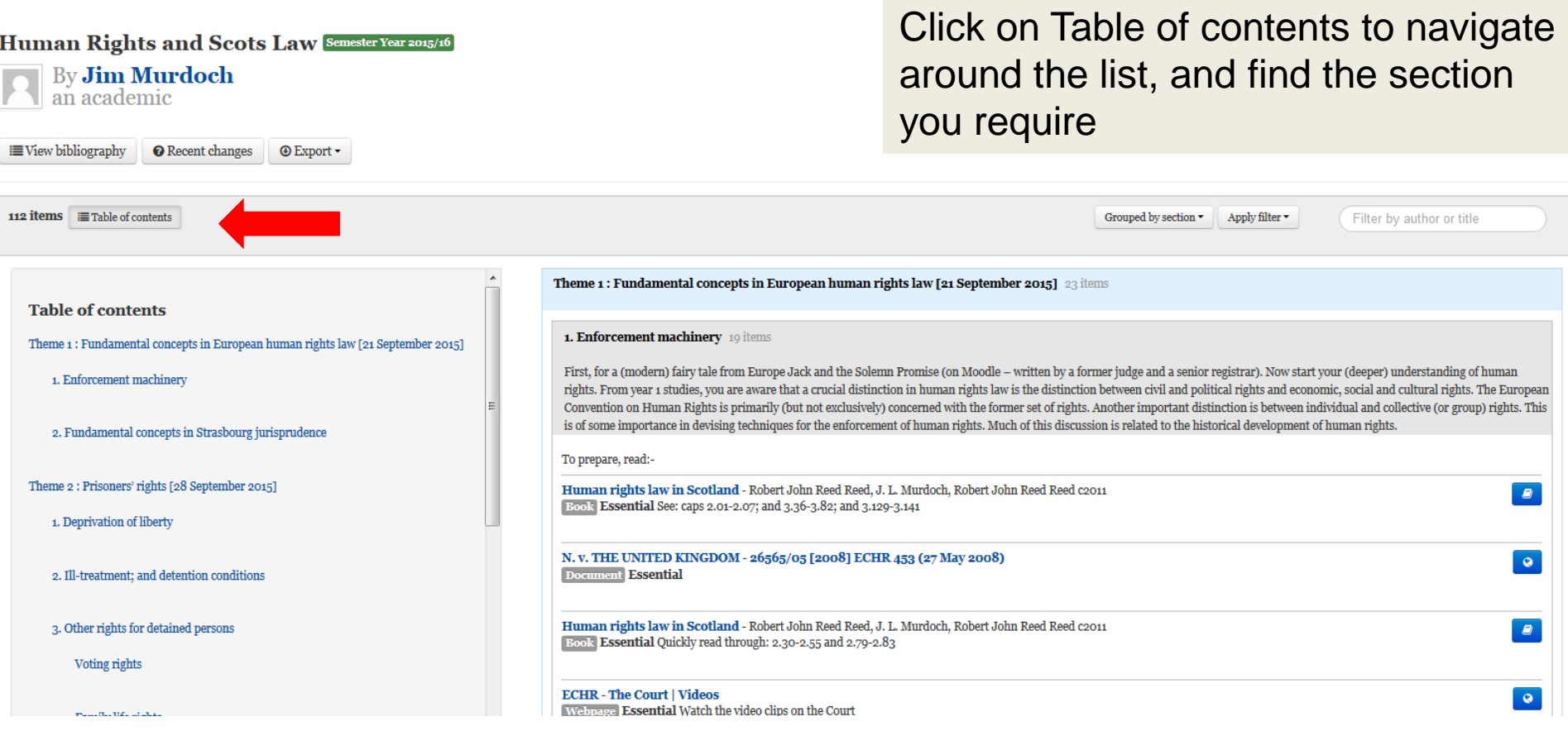

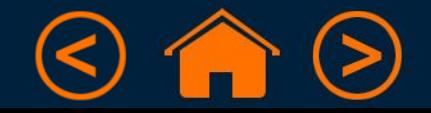

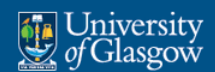

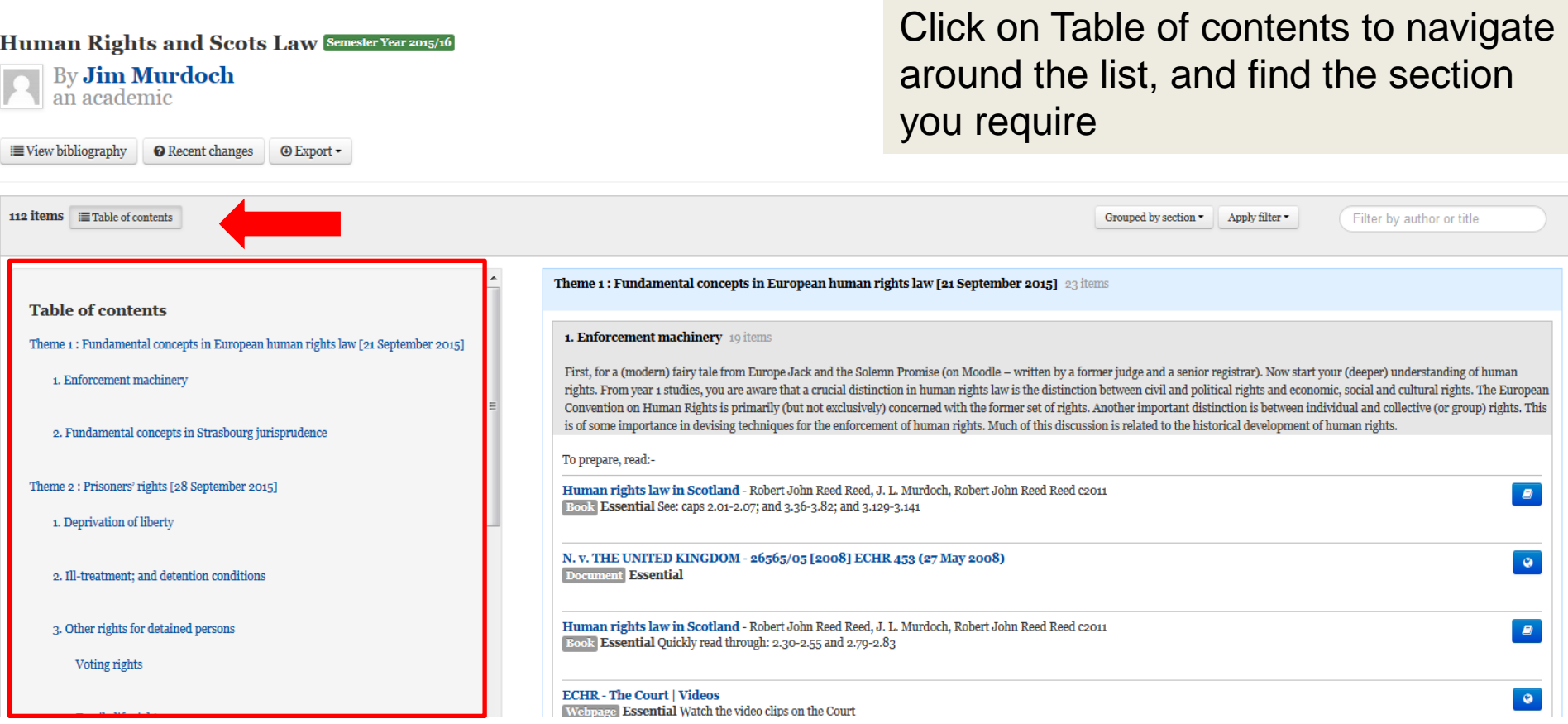

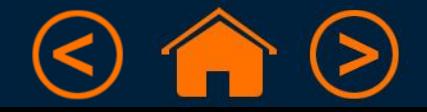

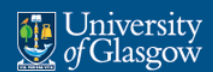

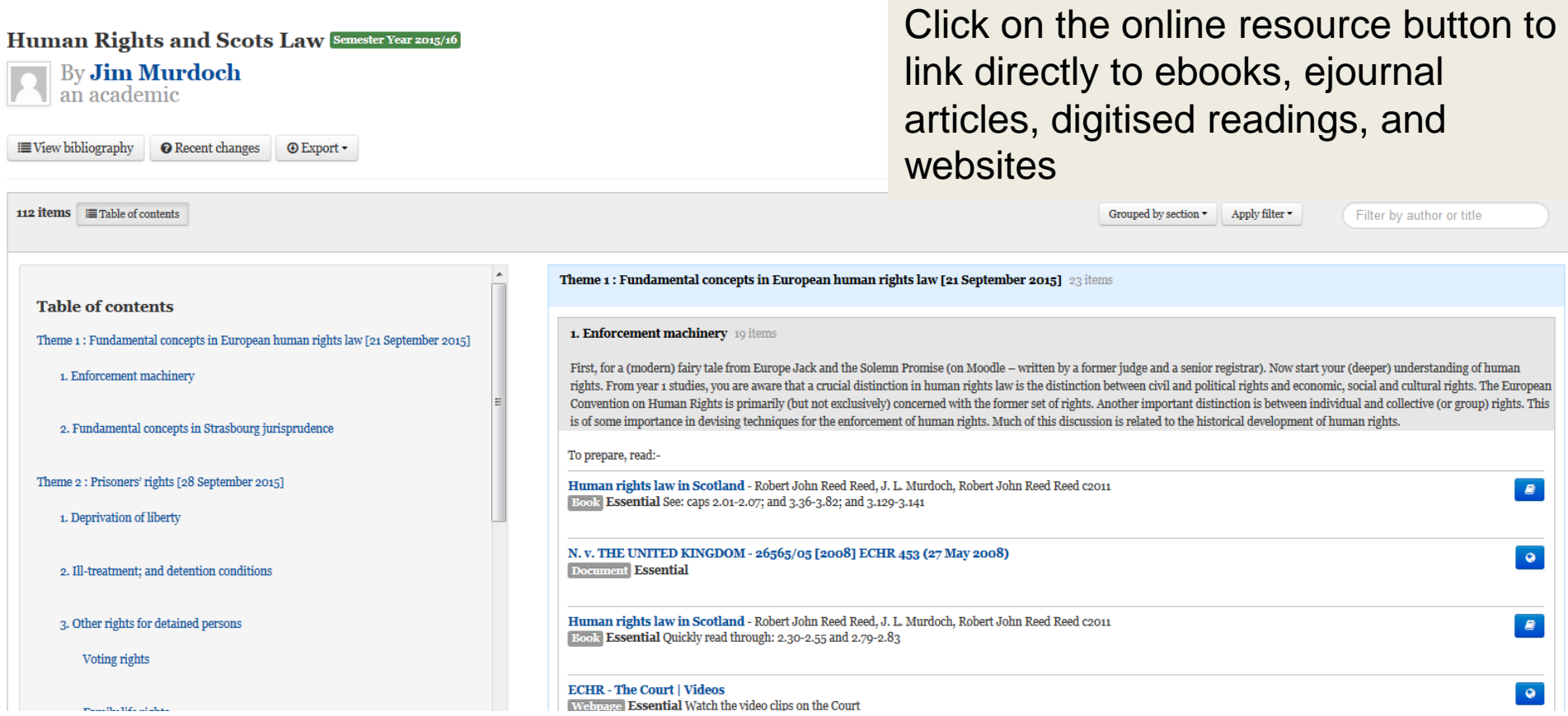

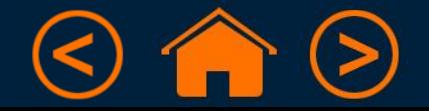

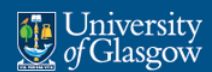

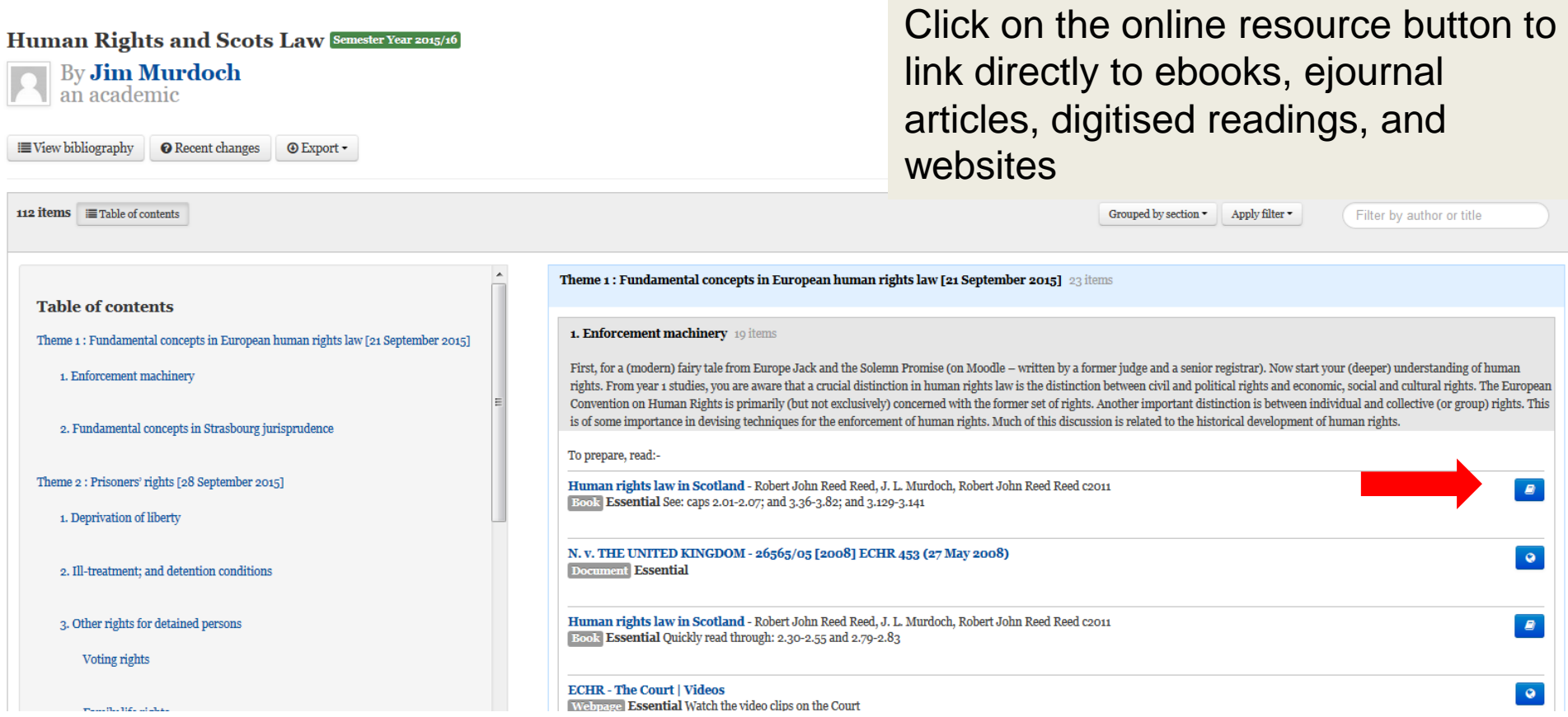

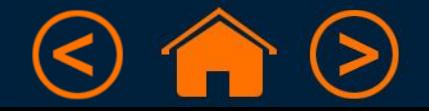

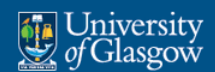

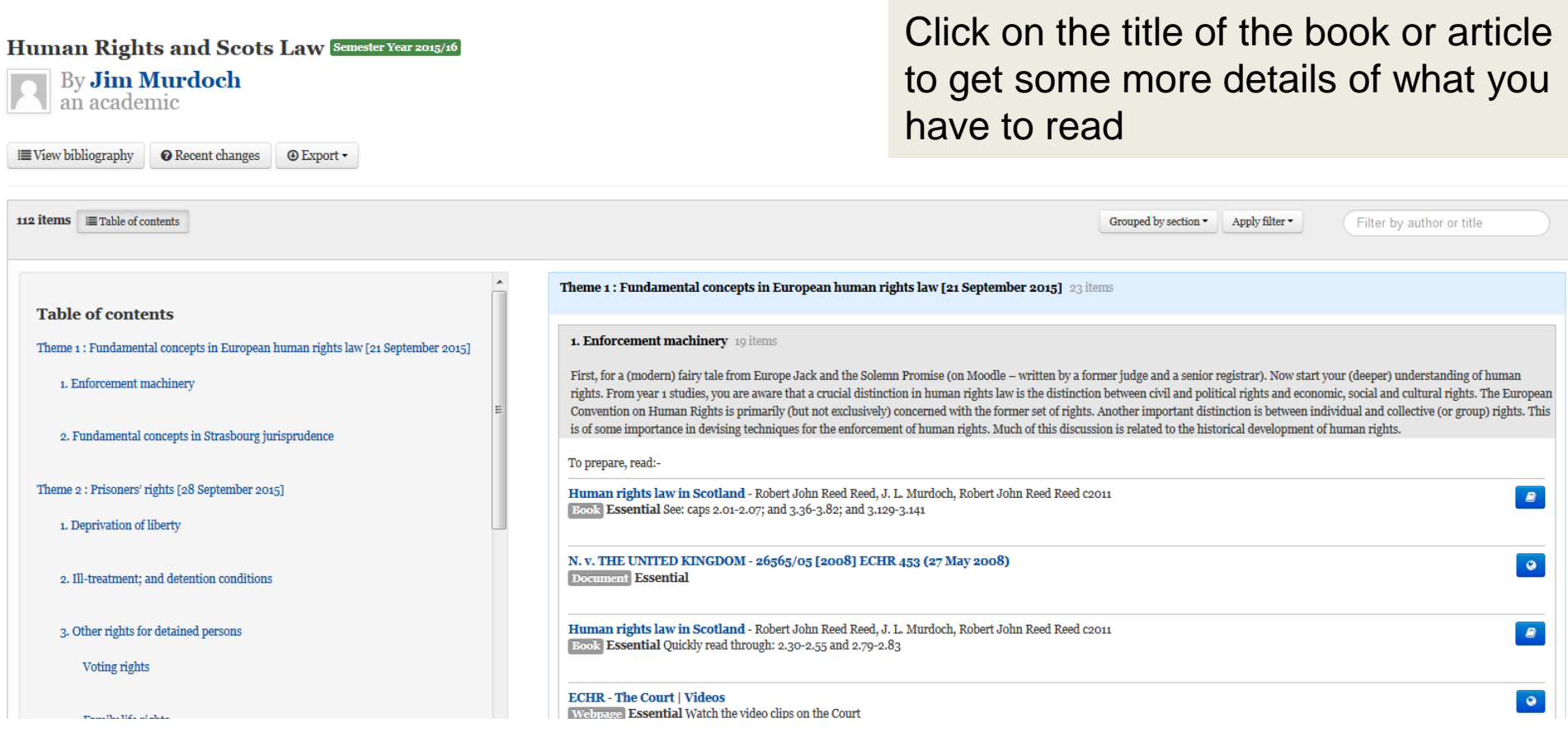

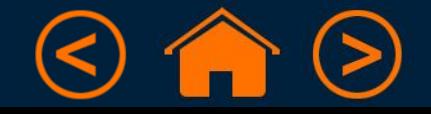

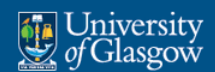

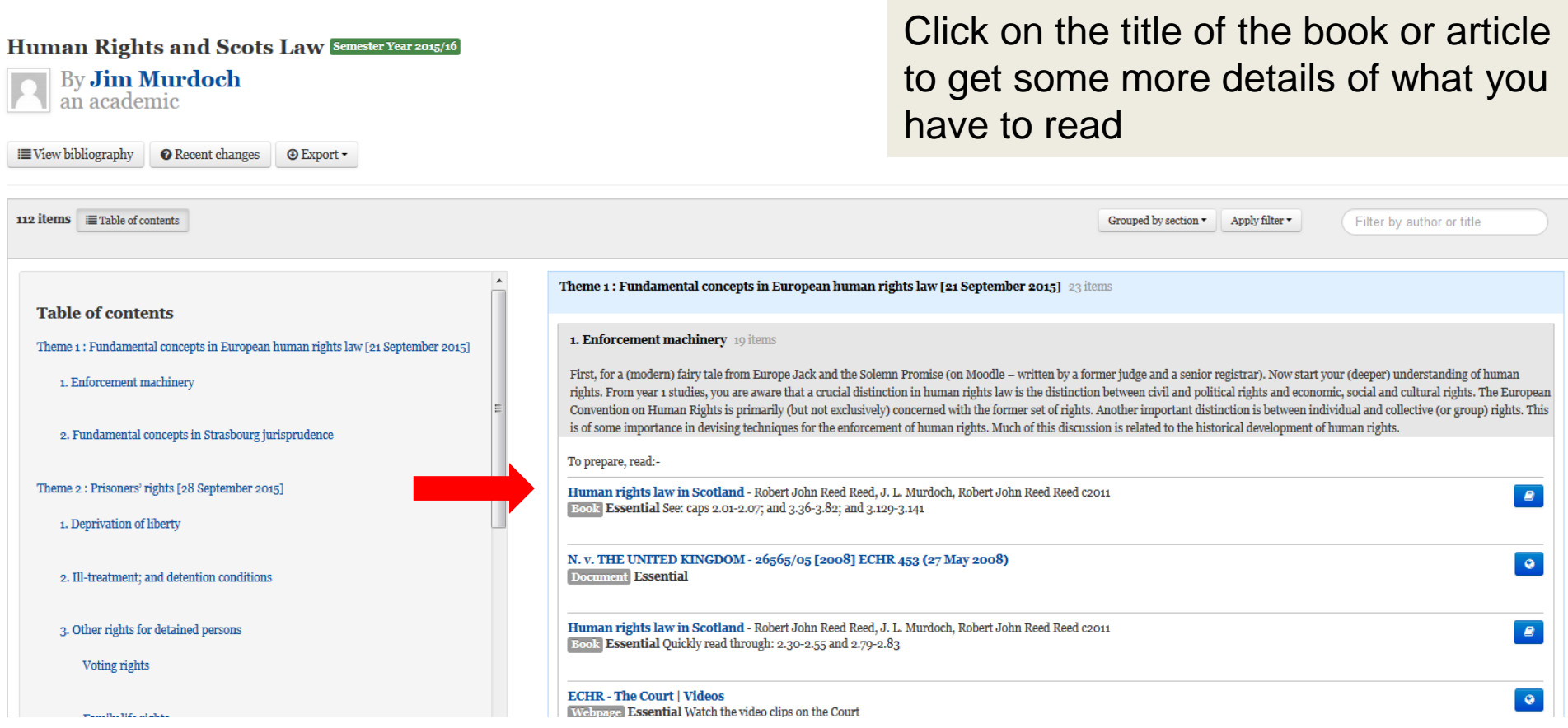

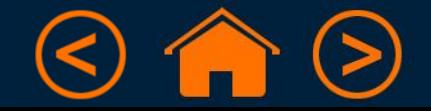

To use all the features of ReadingLists@Glasgow, you can Log In using your GUID.

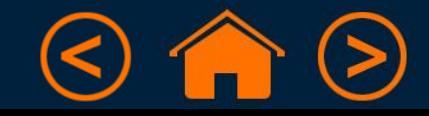

#### To use all the features of ReadingLists@Glasgow, you can Log In using your GUID.

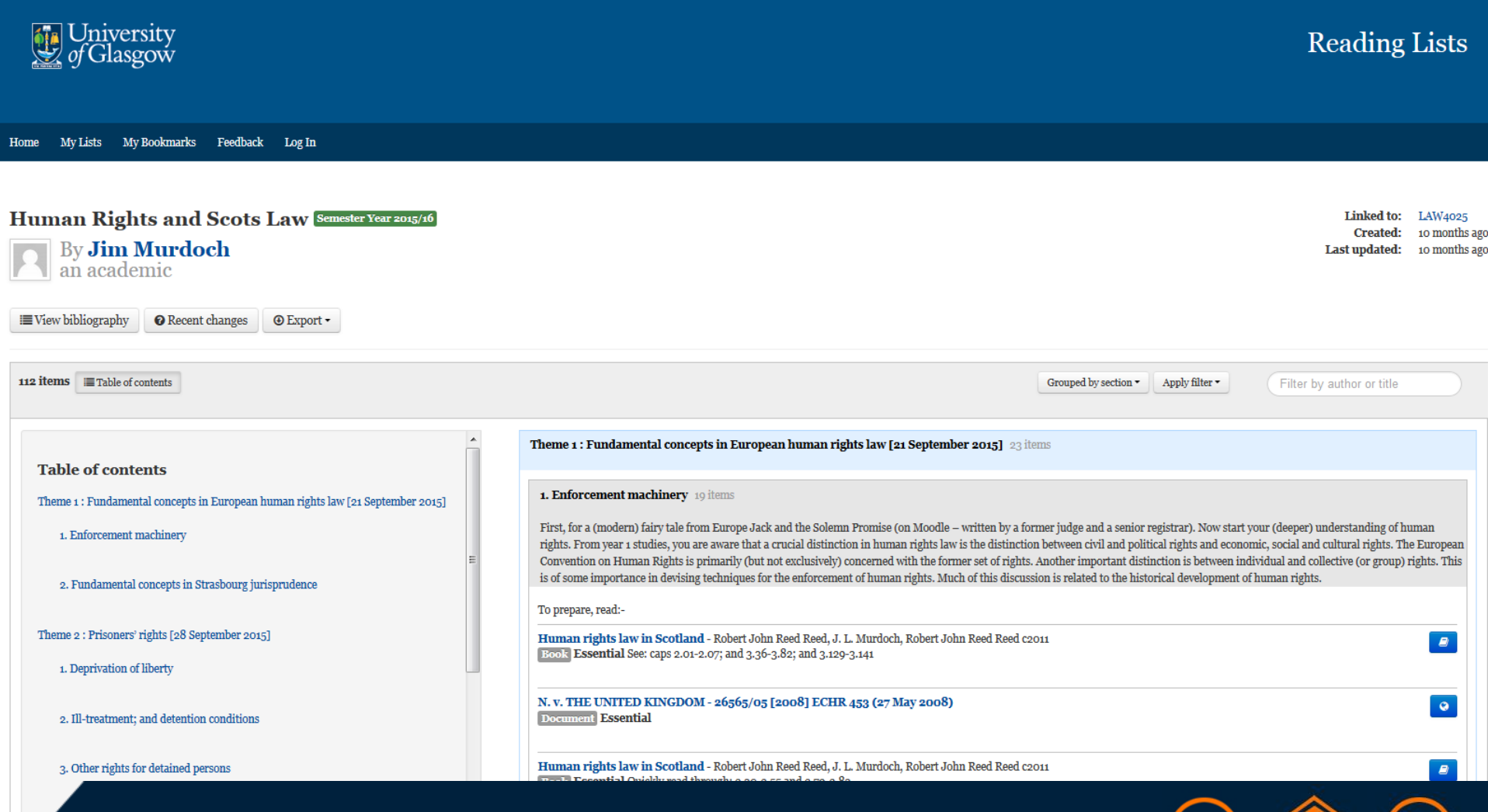

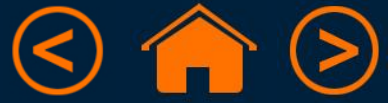

#### To use all the features of ReadingLists@Glasgow, you can Log In using your GUID.

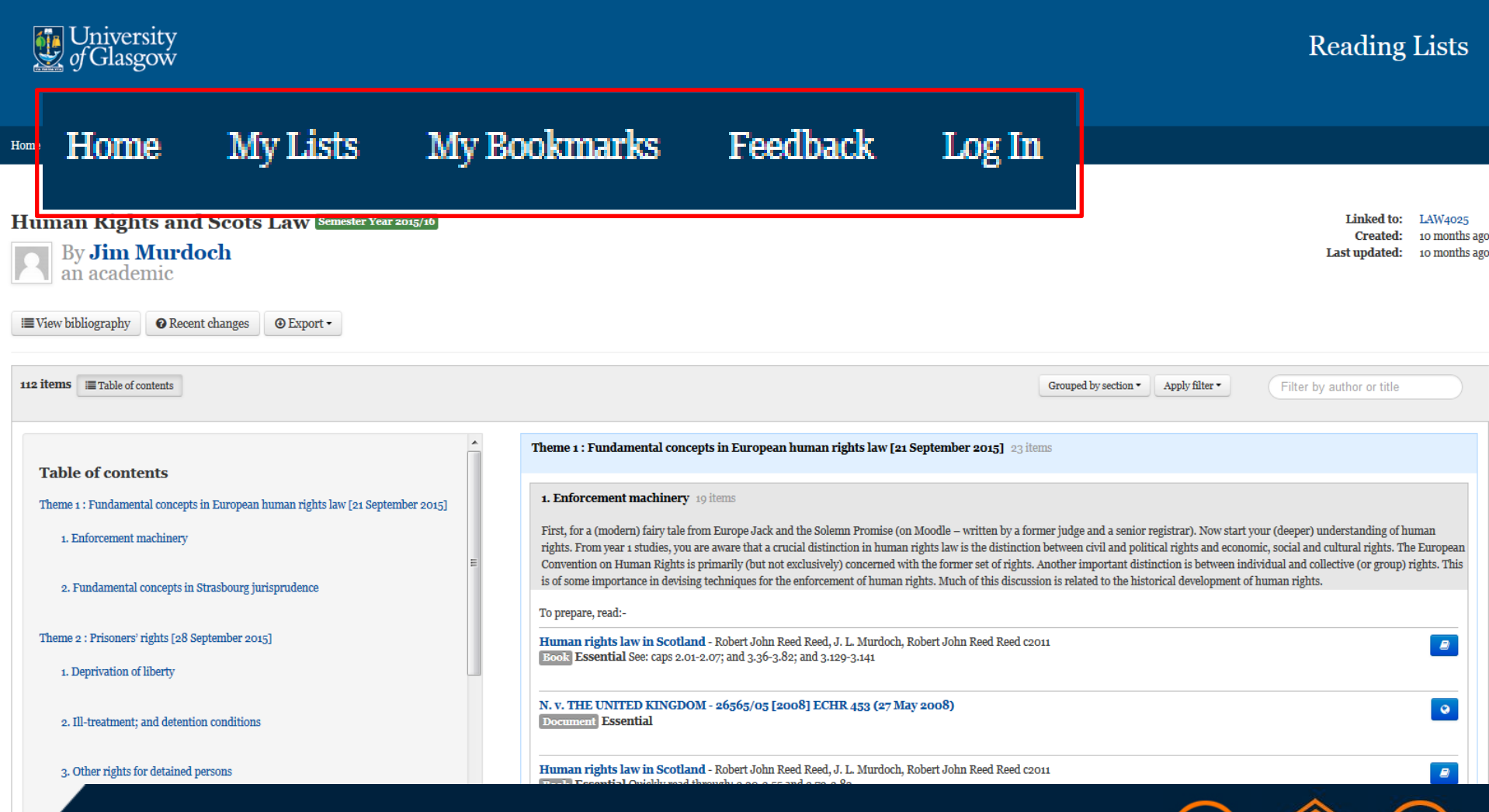

Use the Read status and Add note features to prioritise your reading, and keep notes on what you have read.

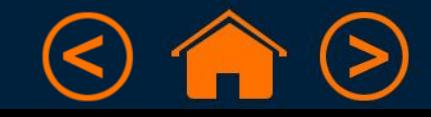

#### Use the Read status and Add note features to prioritise your reading, and keep notes on what you have read.

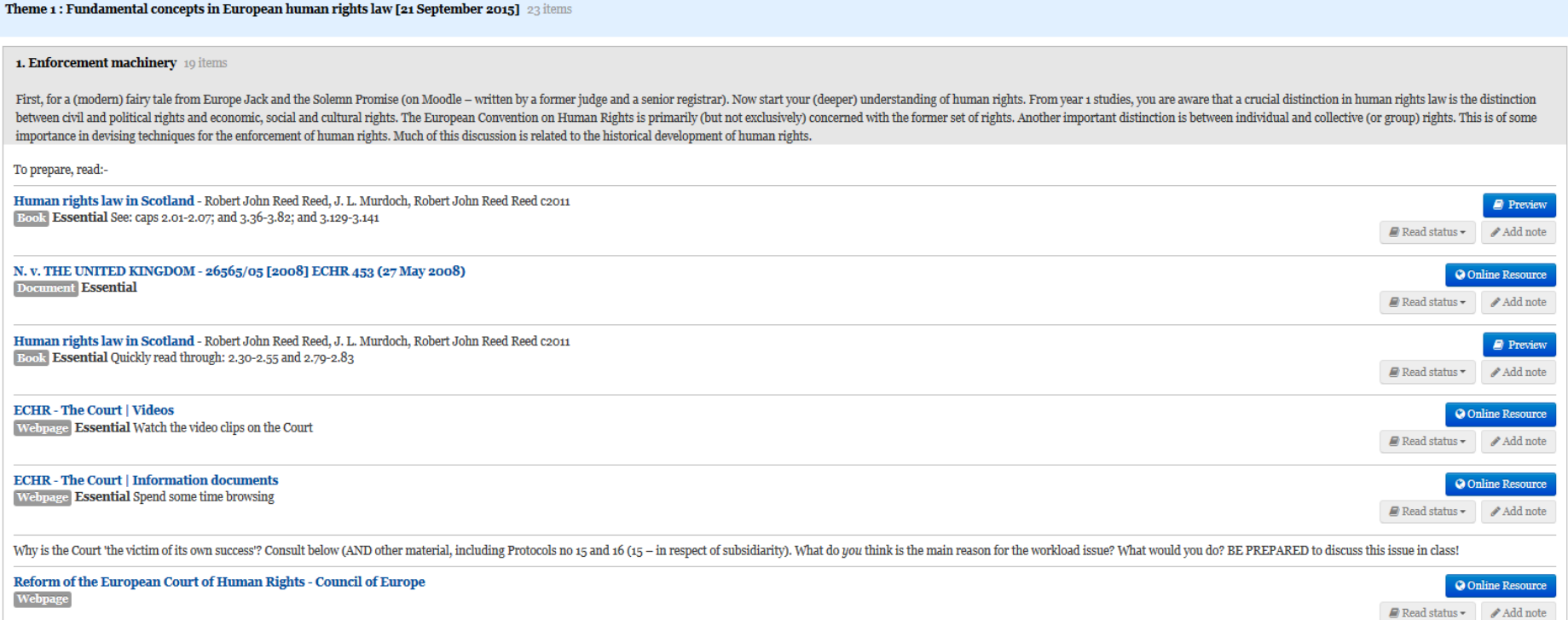

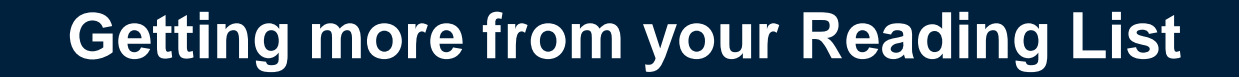

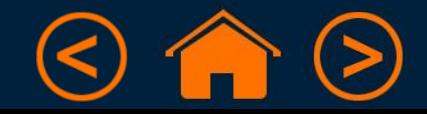

#### Use the Read status and Add note features to prioritise your reading, and keep notes on what you have read.

Theme 1: Fundamental concepts in European human rights law [21 September 2015] 23 items 1. Enforcement machinery 10 items First, for a (modern) fairy tale from Europe Jack and the Solemn Promise (on Moodle - written by a former judge and a senior registrar). Now start your (deeper) understanding of human rights. From year 1 studies, you are a between civil and political rights and economic, social and cultural rights. The European Convention on Human Rights is primarily (but not exclusively) concerned with the former set of rights. Another important distinction importance in devising techniques for the enforcement of human rights. Much of this discussion is related to the historical development of human rights. To prepare, read:-Human rights law in Scotland - Robert John Reed Reed, J. L. Murdoch, Robert John Reed Reed c2011 Book Essential See: caps 2.01-2.07; and 3.36-3.82; and 3.129-3.141  $\blacksquare$  Read status  $\blacksquare$ N. v. THE UNITED KINGDOM - 26565/05 [2008] ECHR 453 (27 May 2008) **O** Online Resource **Document Essential**  $\blacksquare$  Read status  $\blacktriangleright$ Human rights law in Scotland - Robert John Reed Reed, J. L. Murdoch, Robert John Reed Reed c2011 Book Essential Quickly read through: 2.30-2.55 and 2.79-2.83 Read status **ECHR** - The Court | Videos  $\bullet$  Online Resource Webpage Essential Watch the video clips on the Court Read status = Add note **ECHR-The Court | Information documents O** Online Resource Webpage Essential Spend some time browsing Read status - Add note Why is the Court 'the victim of its own success'? Consult below (AND other material, including Protocols no 15 and 16 (15 - in respect of subsidiarity). What do you think is the main reason for the workload issue? What wou Reform of the European Court of Human Rights - Council of Europe  $\bullet$  Online Resource Webpage Read status - Add note

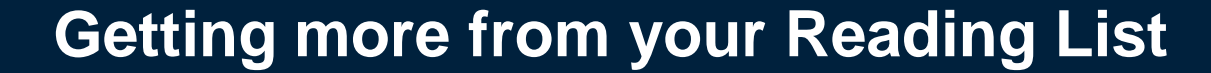

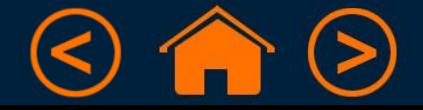

 $\blacksquare$  Preview

Add note

 $\mathcal{P}$  Add note

 $\blacksquare$  Preview

Add note

Use the View bibliography and Export options to help you reference and cite accurately in your assignments

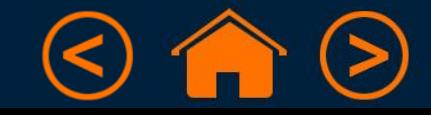

#### Use the View bibliography and Export options to help you reference and cite accurately in your assignments

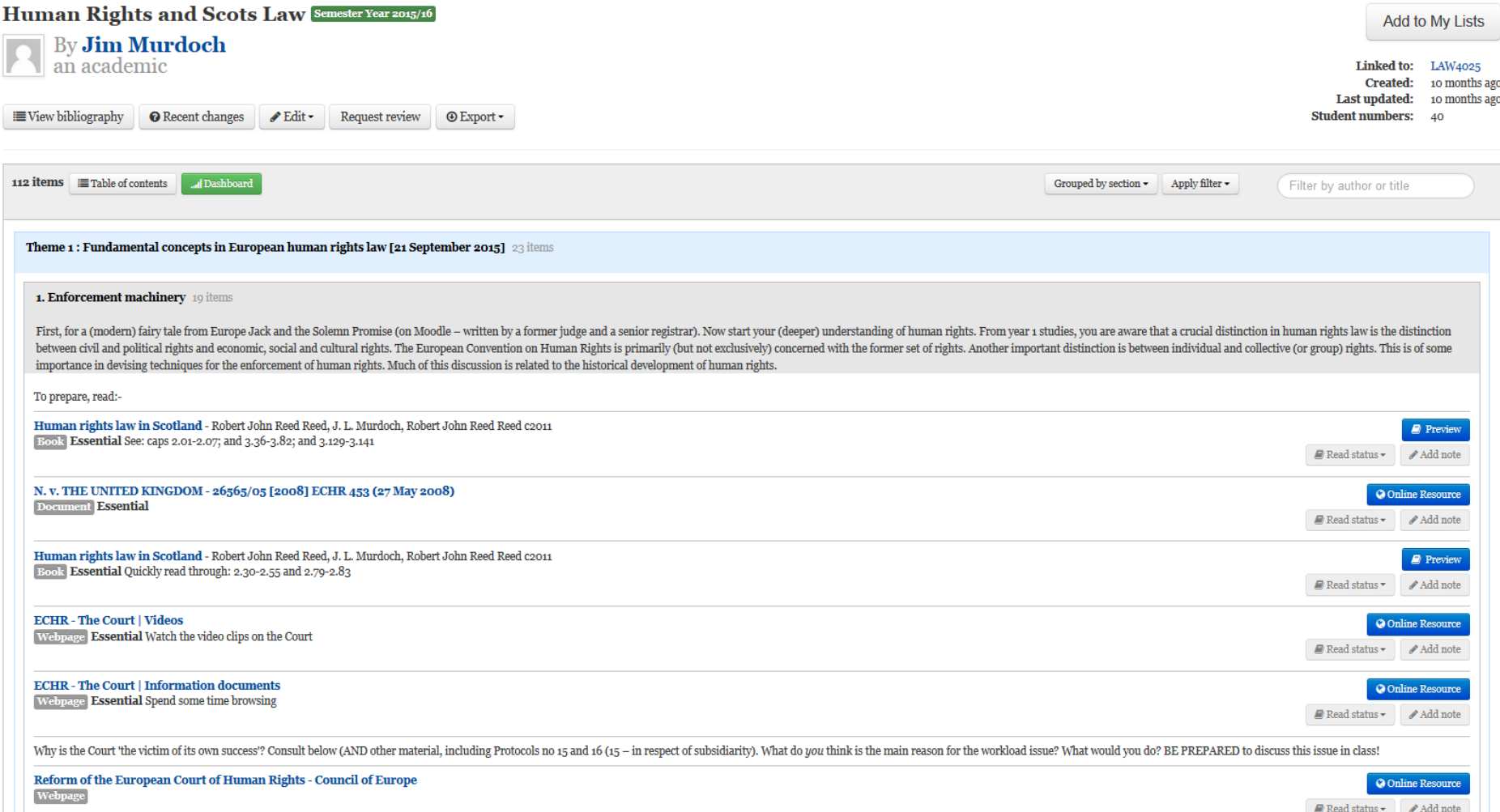

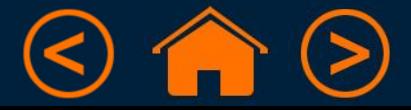

#### Use the View bibliography and Export options to help you reference and cite accurately in your assignments

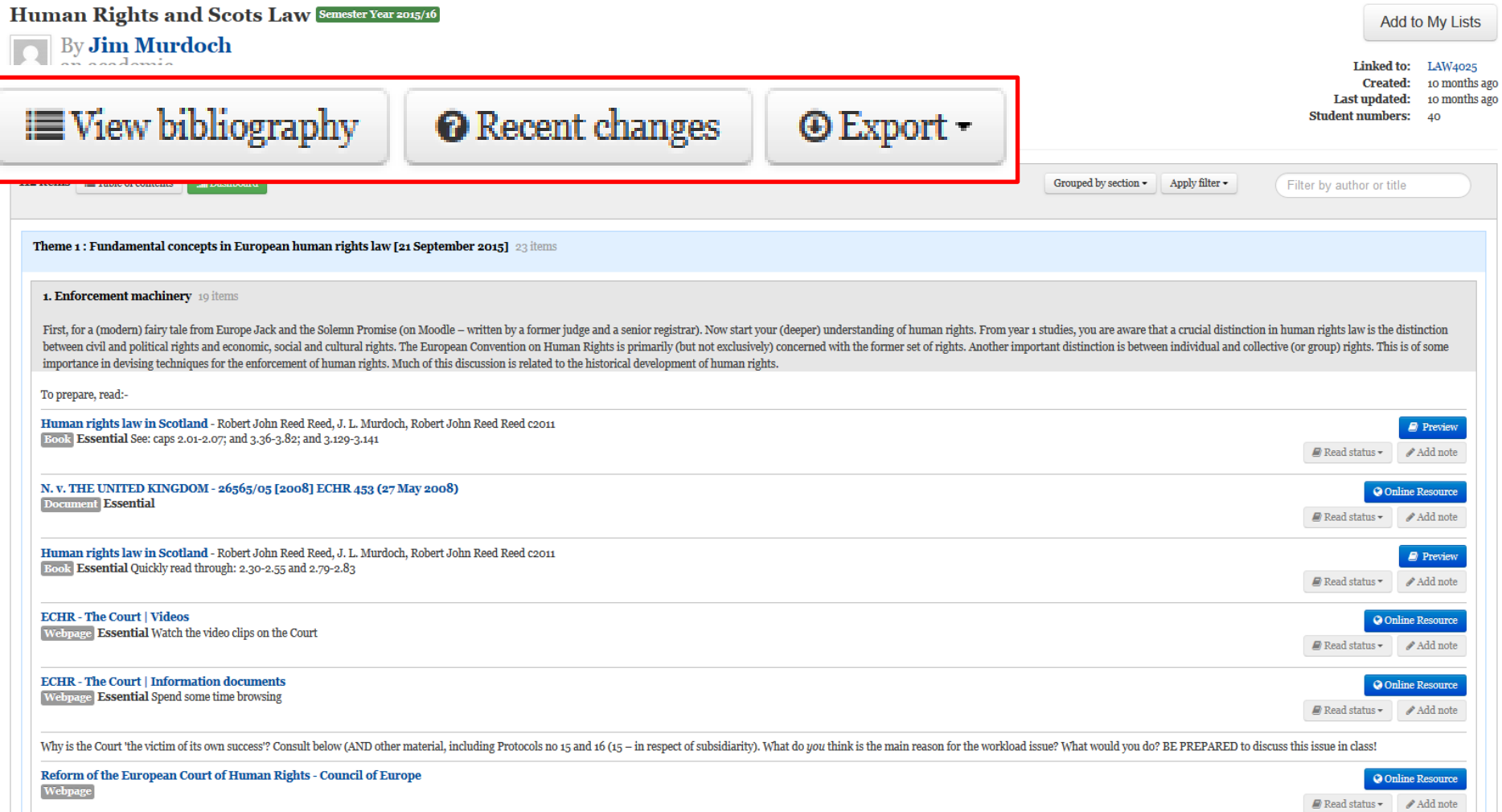

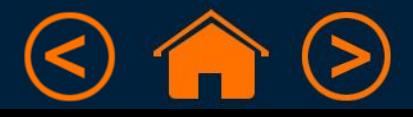

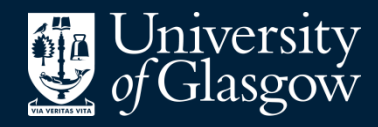

**Library** 

## Knowledge Base

Thank you, this presentation is complete.

Please close this presentation.

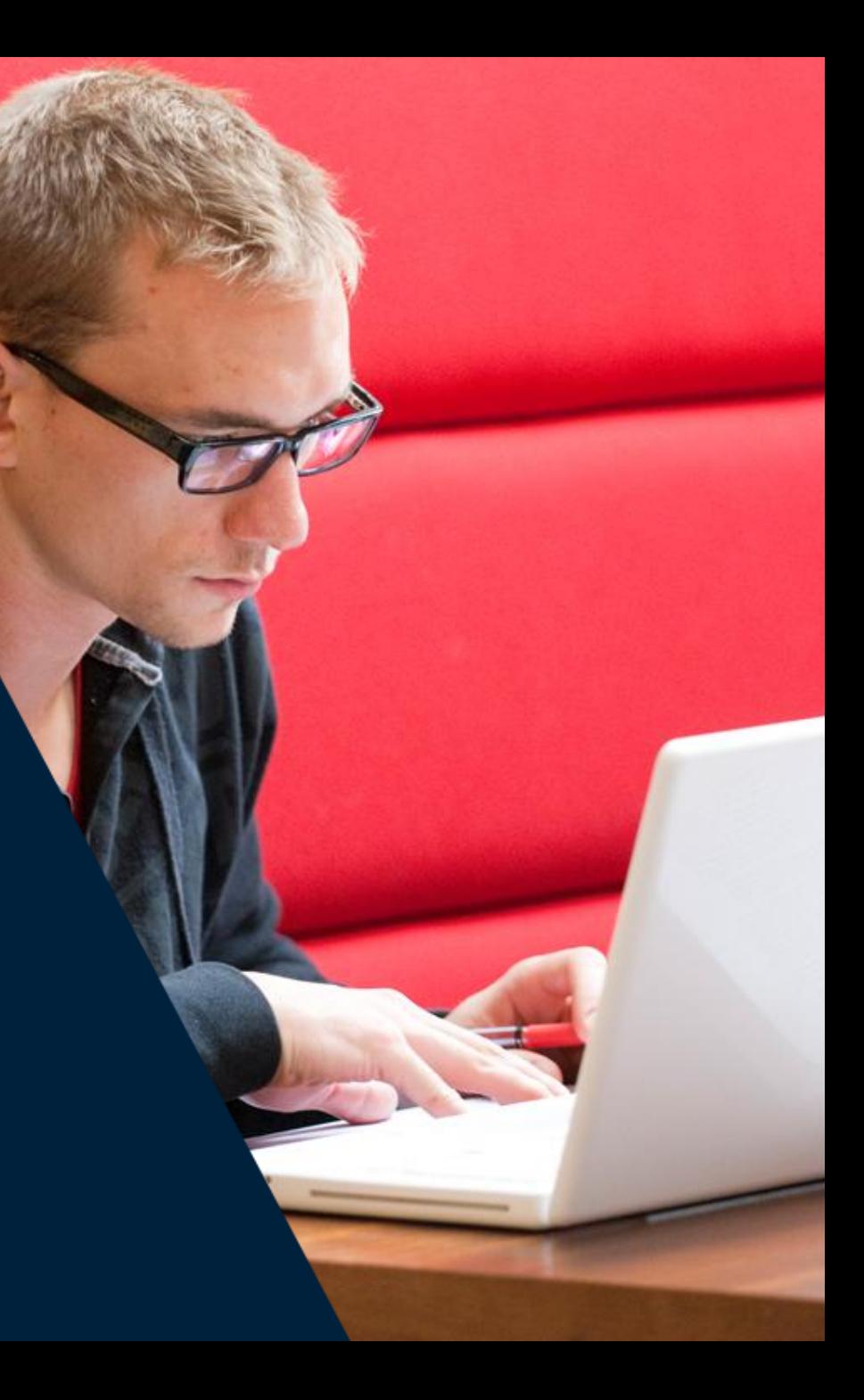